## **「全建・オンライン・システム」ガイド**(各主催窓口用)

## 1.セッティング手順

「全建・オンライン・システム」の主催窓口は全建センターの設定するアドレスを有 しなければなりません。

<例>yoshino@zenken-center.page

\*\*\*\*@zenken-center.page

\*\*\*\*の部分は原則として各人の名前が入ります。

※このメルアド1件に対して毎月費用が発生します。営業、コンサルタントなどお客様とのオンライン会議によって効率的な成果 を出してください。この費用は全建センターが負担します。

※参加者(管理組合役員等)にはネット接続に関わる以外の費用は発生しません。

※参加者はご自分のメルアドで会議に参加できますが、使い勝手の観点からビデオ会議システム提供会社の無料メールである gmail アドレスを取得して、これを使うことを勧めてください。

## 2.運用手順

「全建・オンライン・システム」に参加する方法は、パソコンからとモバイルからの2 つの方法があります。

**2-1. 会議参加者に会議コードと開催スタート日時を参加者にメールで連絡しておきます。**

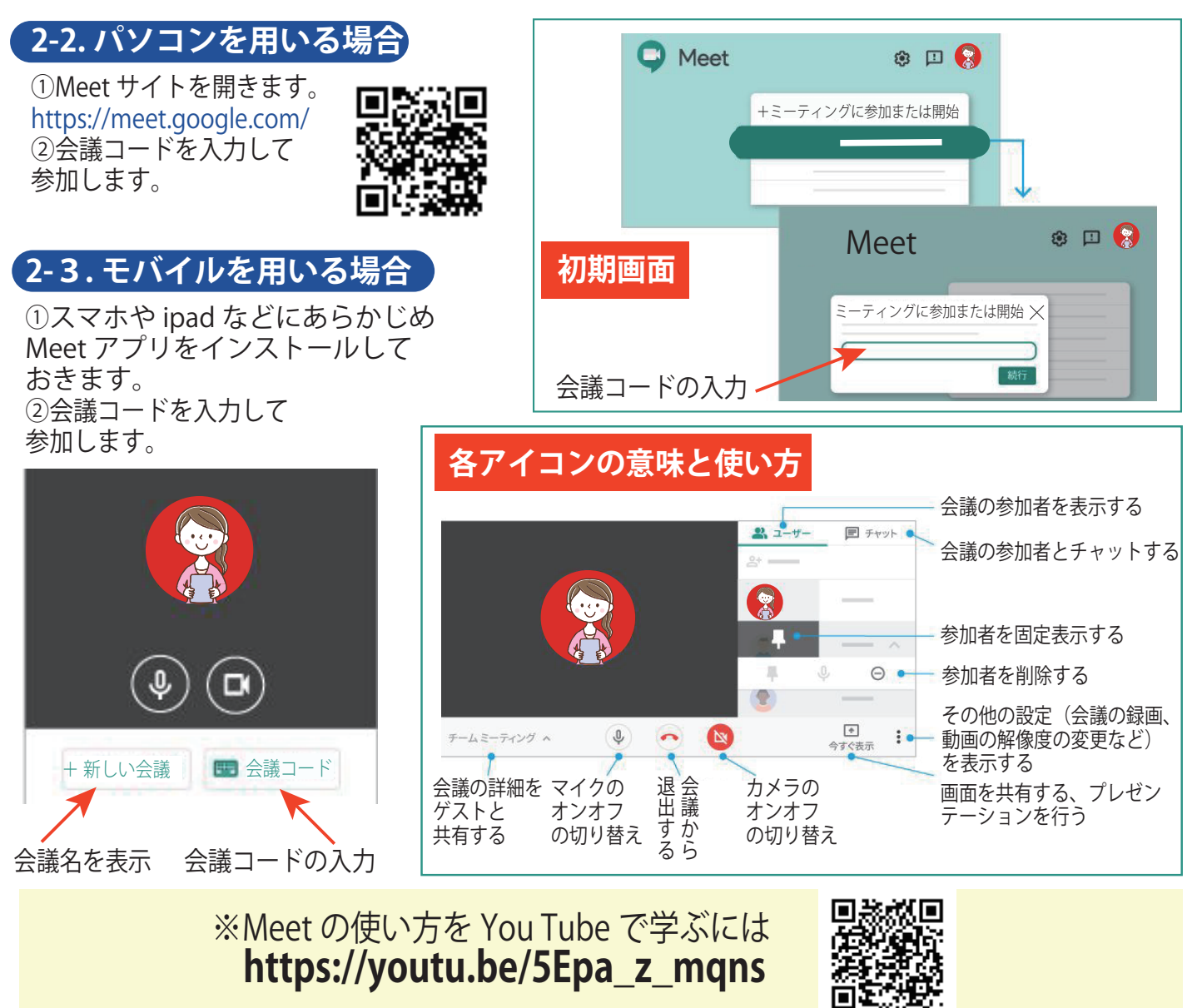